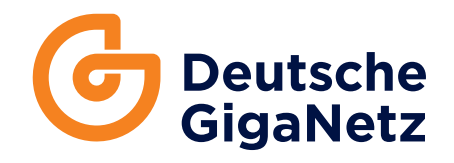

# **PREMIUM-ROUTER** Technische Daten

Stand: Juni 2024

# **AVM FRITZ!Box 7590/7590 AX**

# **Deutsche GigaNetz GmbH Premium-Router**

Für die Benutzung der im **MyNet**-Tarif enthaltenen Leistungen ist ein sogenannter Router notwendig. Dieser ermöglicht die Nutzung der von der Deutschen GigaNetz bereitgestellten Dienste Internet und Telefonie. Die AVM FRITZ!Box 7590 der Deutschen GigaNetz kann bei allen **MyNet**-Tarifen optional als Mietgerät gebucht und für die abgeschlossene Vertragslaufzeit von der Kundin/dem Kunden genutzt werden. Der angebotene Router wird vorkonfiguriert für die Dienste der Deutschen GigaNetz geliefert und unterliegt den erweiterten Supportmöglichkeiten und Bedingungen der Deutschen GigaNetz.

#### **Anschlüsse**

- 1 x Gigabit-WAN für den Anschluss an das Glasfasermodem
- 4 x Gigabit-Ethernet (10/100/1.000 Base-T)
- 2 x USB 3.0 für Speicher und Drucker
- 2 x a/b-Ports (wahlweise TAE/RJ11) zum Anschluss von analogen Telefonen, Anrufbeantworter und Fax
- DECT-Basisstation für bis zu 6 Handgeräte
- WLAN Access Point IEEE 802.11ac, n, g, b, a

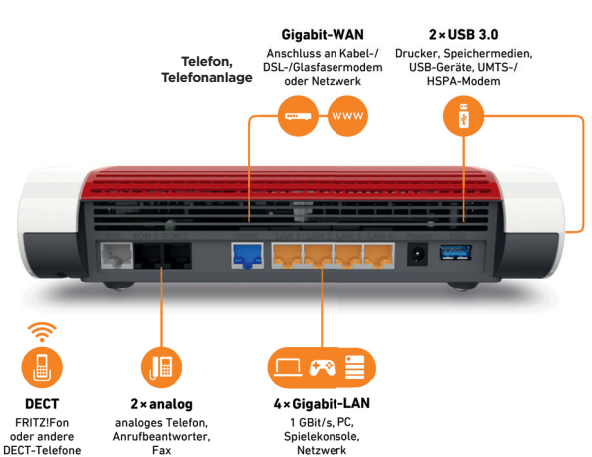

# **Internet**

- Router mit Firewall/NAT, DHCP-Server, DynDNS-Client, UPnP AV
- Routerbetrieb mit Glasfaseranschluss oder Mobilfunk-Stick (LTE/UMTS/HSPA)
- Unterstützt IPv6 für Internet, Heimnetz und Telefonie
- Stateful Packet Inspection Firewall mit Portfreigabe für sicheres Surfen
- Sicherer Fernzugang über das Internet mit VPN (IPSec)

# **WLAN**

- 4 x 4 WLAN AC + N mit Multi-User MIMO
- Modellabhängig: WLAN AC (bis 1.733 MBit/s brutto, 5 GHz) und N (bis 800 MBit/s brutto, 2,4 GHz) oder WLAN AX (bis 2.400 MBit/s bei 5 GHz und 1.200 MBit/s bei 2,4 GHz)
- Vergrößert das Heimnetz mit WLAN-Mesh (Repeater nicht im Leistungsumfang enthalten)
- Kompatibel zu WLAN 802.11g, b und a
- Ab Werk sicher mit aktivierter WPA2-Verschlüsselung
- AVM Stick & Surf: automatisch sicher und kabellos surfen
- WLAN über Taster und angeschlossene Telefone an- und abschaltbar
- WiFi Protected Setup (WPS)
- WLAN-Gastzugang: sicheres Surfen für Freundinnen und Freunde sowie Besucher/innen
- Erweiterung der WLAN-Funkreichweite mittels Repeaterfunktion
- WLAN-Autokanal: automatisierte Suche nach einem störungsfreien
- WLAN-Funkkanal
- WLAN Eco für optimale Leistung bei minimalem Stromverbrauch

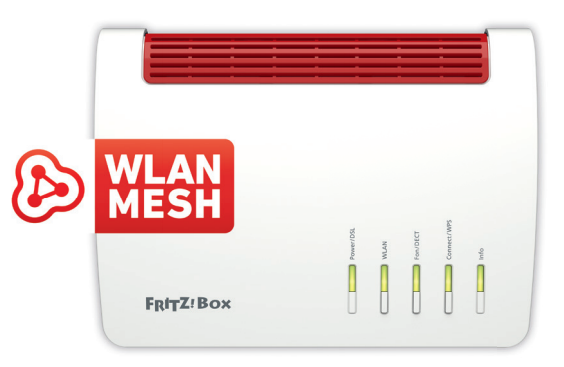

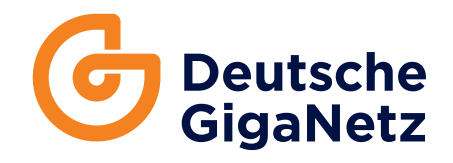

#### **Telefonie**

- Telefonanlage mit DECT-Basis für bis zu 6 Schnurlostelefone
- Verschlüsselte Sprachübertragung ab Werk
- 2 a/b-Ports (wahlweise TAE/RJ11) zum Anschluss von Telefonen, Anrufbeantworter und Fax
- Unterstützt HD-Telefonie für ein natürliches Klangbild
- DECT Eco: Funkabschaltung für höchste Ergonomie
- 5 integrierte Anrufbeantworter inklusive Voice-to-Mail
- Telefonbuchkontakte lokal oder online verwalten
- Faxfunktion inklusive E-Mail-Weiterleitung (Fax-to-Mail)
- Rufumleitung, interne Rufe, Dreierkonferenzen, Vermitteln
- Rufnummernsperre, Weckruf, Babyfon, VIP-Rufe und Klingelsperre
- Internettelefonie SIP-konform nach RFC 3261
- Anmeldung von IP-Telefonen (LAN/WLAN) nach SIP-Standard
- FRITZ!App Fon für Festnetztelefonate mit dem Smartphone

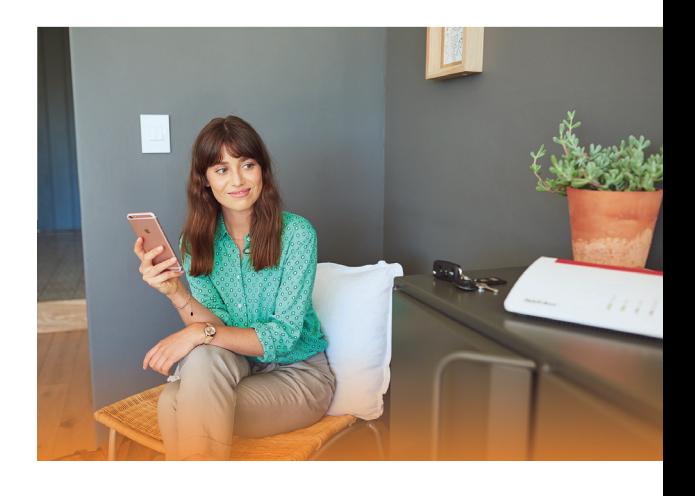

#### **Komfort für das Heimnetz**

- Mediaserver stellt Geräten im Heimnetz Musik, Bilder und Videos zur Verfügung (DLNA, UPnP AV)
- MyFRITZ!: sicher von unterwegs auf die eigene FRITZ!Box zugreifen
- FRITZ!NAS: ein gemeinsamer Speicher für alle Daten im Heimnetz
- Vernetzte Anwendungen wie IP-TV, Video-on-Demand und Mediastreaming dank leistungsstarkem Dual-Core-Prozessor
- Kindersicherung, Push-Service, Cloud-Kontakte, Online-Speicher
- WLAN-Gastzugang: sicheres Surfen für Freund/innen und Kund/innen
- Wake-on-LAN per Internet
- Unterstützt DLNA-fähige Geräte
- Smart-Home-Funktionen zum Messen und Schalten in Benutzeroberfläche integriert
- LEDs manuell oder in Abhängigkeit vom Umgebungslicht dimmbar

# **FRITZ!OS**

- "fritz.box": übersichtliche Benutzeroberfläche, intuitiv über den Browser zu bedienen
- Benutzeroberfläche für Smartphones und Tablets optimiert (Responsive Design)
- Kostenlose Updates für neue Funktionen und Sicherheit, auf Wunsch per Auto-Update
- Praktische FRITZ!Apps für das Smartphone: MyFRITZ!App für FRITZ!-Komfort auch unterwegs, der clevere WLAN- Helfer FRITZ!App WLAN und die FRITZ!App Smart Home für die komfortable Bedienung Ihres FRITZ!-Smart-Home
- Smart-Home-Funktionen in Benutzeroberfläche integriert
- Smart-Home-Unterstützung von DECT-ULE/HAN-FUN-Geräten
- Smart-Home-Geräte sind im Heimnetz und per Internet manuell wie auch manuell und automatisch schaltbar

# **Lieferumfang**

- FRITZ!Box 7590/7590 AX
- Netzteil mit 1,5 m langem Kabel
- 1,5 m langes WAN-Kabel
- 1,5 m langes LAN-Kabel
- Installationsanleitung

Diese Spezifikation bildet den Stand April 2023 ab. Es gilt die jeweils aktuelle Beschreibung auf der Website des Herstellers unter: **www.avm.de**

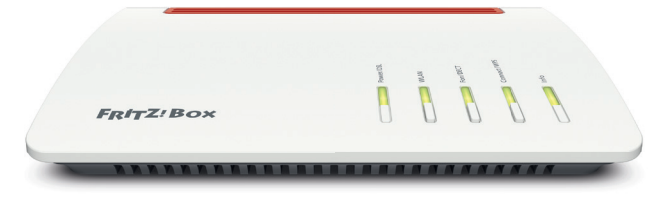